## IX.4.5C-SYSTEM-CGDEF PROGRAM FCINIT COMMAND CGDEF

Command CGDEF is used to define Carryover Groups and modifies the following files in the order listed:

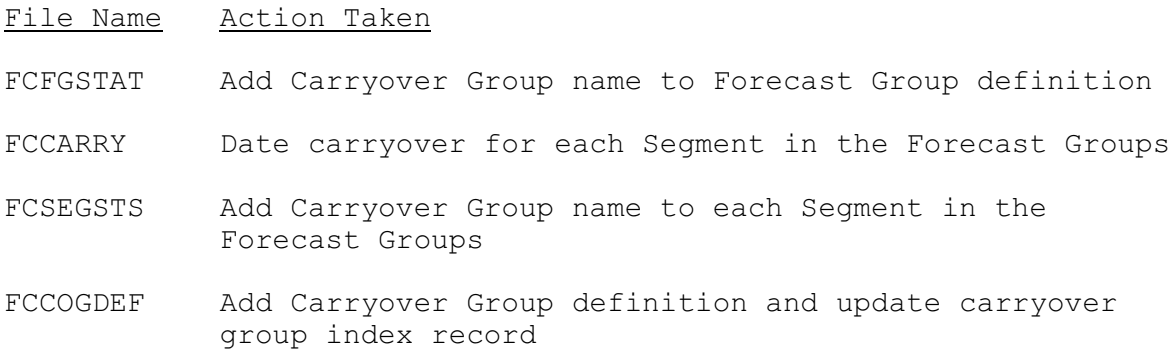

## Message Output

The message output before the initial file update is:

\*\*\* BEGINNING FILE UPDATE FOR DEFINITION OF CARRYOVER GROUP xxxxxxxx.

The messages indicating successful file updating and successful Carryover Group definition are:

- \*\*\* FILES SUCCESSFULLY UPDATED FOR CARRYOVER GROUP xxxxxxxx.
- \*\*\* CARRYOVER GROUP xxxxxxxx SUCCESSFULLY DEFINED \*\*\*

## Error Recovery

There is currently no method for error recovery other than restoring files from the most recent backup copy.